The book was found

## **Acrobat 8 Professional: Advanced, Ace Edition + Certblaster, Student Manual With Data (ILT)**

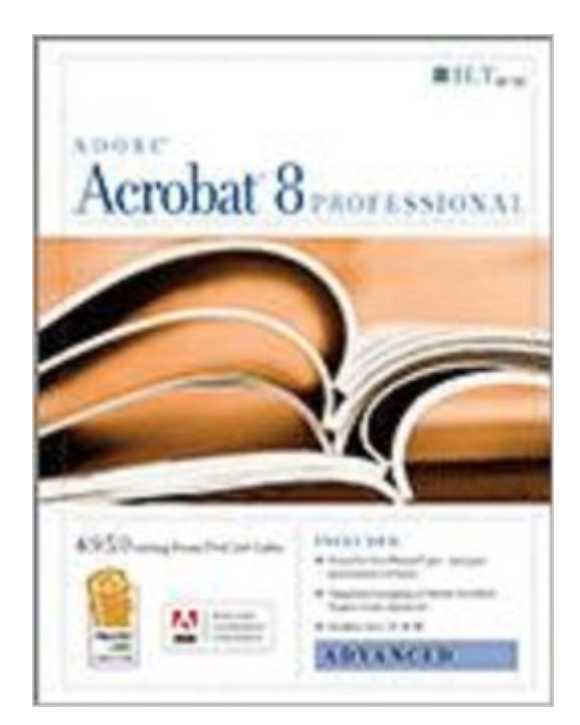

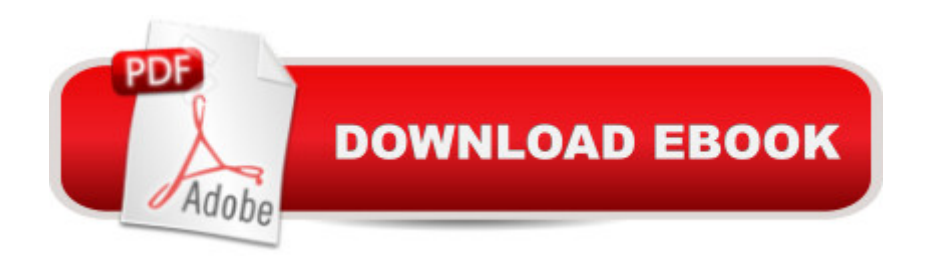

In this ILT Series course, rated 4.9/5.0 in overall quality by ProCert Labs, students will learn how to use Acrobat 8 Professional to create PDF documents for professional print production. They'll learn how to apply custom settings files, manage color issues, and apply printer marks, hairlines, color separations, trap settings, and transparency settings. They'll also learn how to prevent typical printing problems, create and edit interactive forms, redact content, enable usage rights, and distribute and compile forms. Features integrated mapping of Adobe Certified Expert exam objectives. Comes with CertBlaster exam prep software (download) and student data files on CD-ROM.

## **Book Information**

Series: ILT Spiral-bound: 242 pages Publisher: Axzo Press (September 1, 2007) Language: English ISBN-10: 1423955005 ISBN-13: 978-1423955009 Product Dimensions: 9 x 1 x 11 inches Shipping Weight: 1.7 pounds Average Customer Review: Be the first to review this item Best Sellers Rank: #14,760,219 in Books (See Top 100 in Books) #94 in Books > Computers & Technology > Certification > Adobe #60423 in $\hat{A}$  Books > Computers & Technology > Software

## Download to continue reading...

Acrobat 8 Professional: Advanced, Ace Edition + Certblaster, Student Manual with Data (ILT) [Dreamweaver Cs3: Advance](http://ebooksperfect.com/en-us/read-book/AmMkb/acrobat-8-professional-advanced-ace-edition-certblaster-student-manual-with-data-ilt.pdf?r=9sxc%2FlJEqYEBhxOHC2ZwfRM30xBKlHAEuePgWnxZIL7qUJkL1laLSZI6Ho24e2hi)d, Ace Edition + Certblaster, Student Manual with Data (ILT) Illustrator Cs3: Advanced, Ace Edition + Certblaster, Student Manual (ILT) Acrobat Connect Professional + Certblaster (ILT) Illustrator Cs4: Basic, Ace Edition + Certblaster + Data (ILT) Photoshop Cs4: Color Printing, Ace Edition + Certblaster + Data (ILT) Photoshop Cs4: Web Design, Ace Edition + Certblaster + Data (ILT) Photoshop Cs4: Advanced, Ace Edition + Certblaster (ILT) Flash Cs3: Advanced + Certblaster, Student Manual (ILT) Acrobat 9 Pro: Basic, ACE Edition (ILT) Acrobat 9 Pro: Basic: ACE Edition [With CDROM] (ILT) Dreamweaver Cs5: Advanced, Aca Edition + Certblaster + Data (ILT) Dreamweaver CS4: Advanced ACE Edition Student Manual [With CDROM] (ILT) Flash Cs5 Professional: Advanced, Aca Edition + Certblaster (ILT) Illustrator Cs5: Basic, Ace

Web Design, Ace Edition + Certblaster (ILT) Flash Cs3: Basic + Certblaster, Student Manual (ILT) Photoshop Cs5: Advanced, Aca Edition + Certblaster (ILT) Data Analytics: What Every Business Must Know About Big Data And Data Science (Data Analytics for Business, Predictive Analysis, Big Data)

Dmca